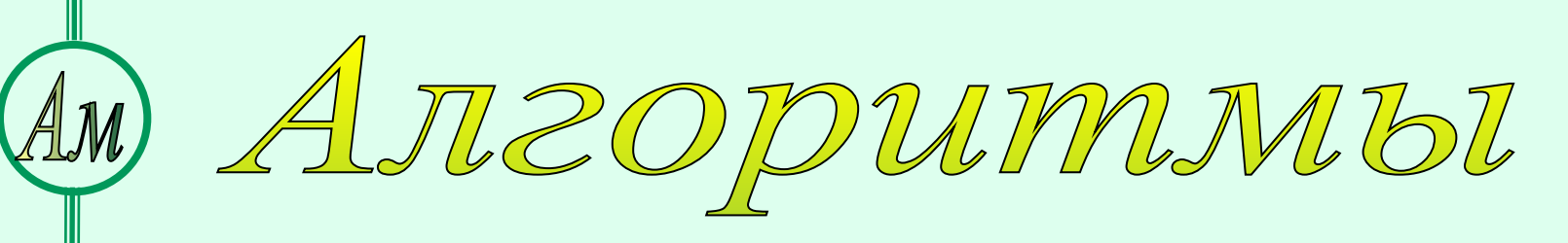

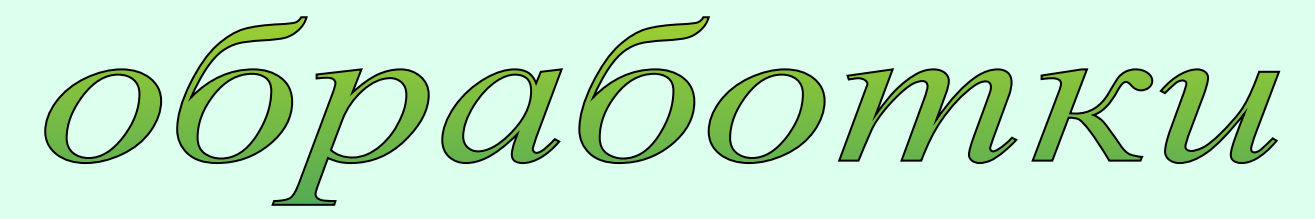

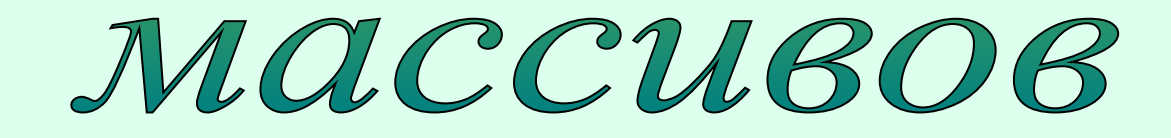

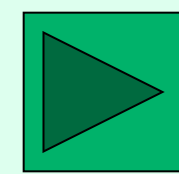

## **Одномерные массивы**

```
Массив это - последовательность 
   элементов одного типа.
Имя массива Размер Тип элементов
 Свойства массива:
• Массив имеет имя
• Массив имеет размер.
 Например:
 A : Array [ 1.. 10] of Integer;
```
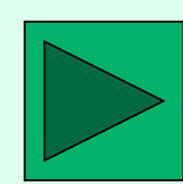

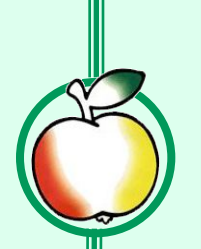

## Ввод элементов массива

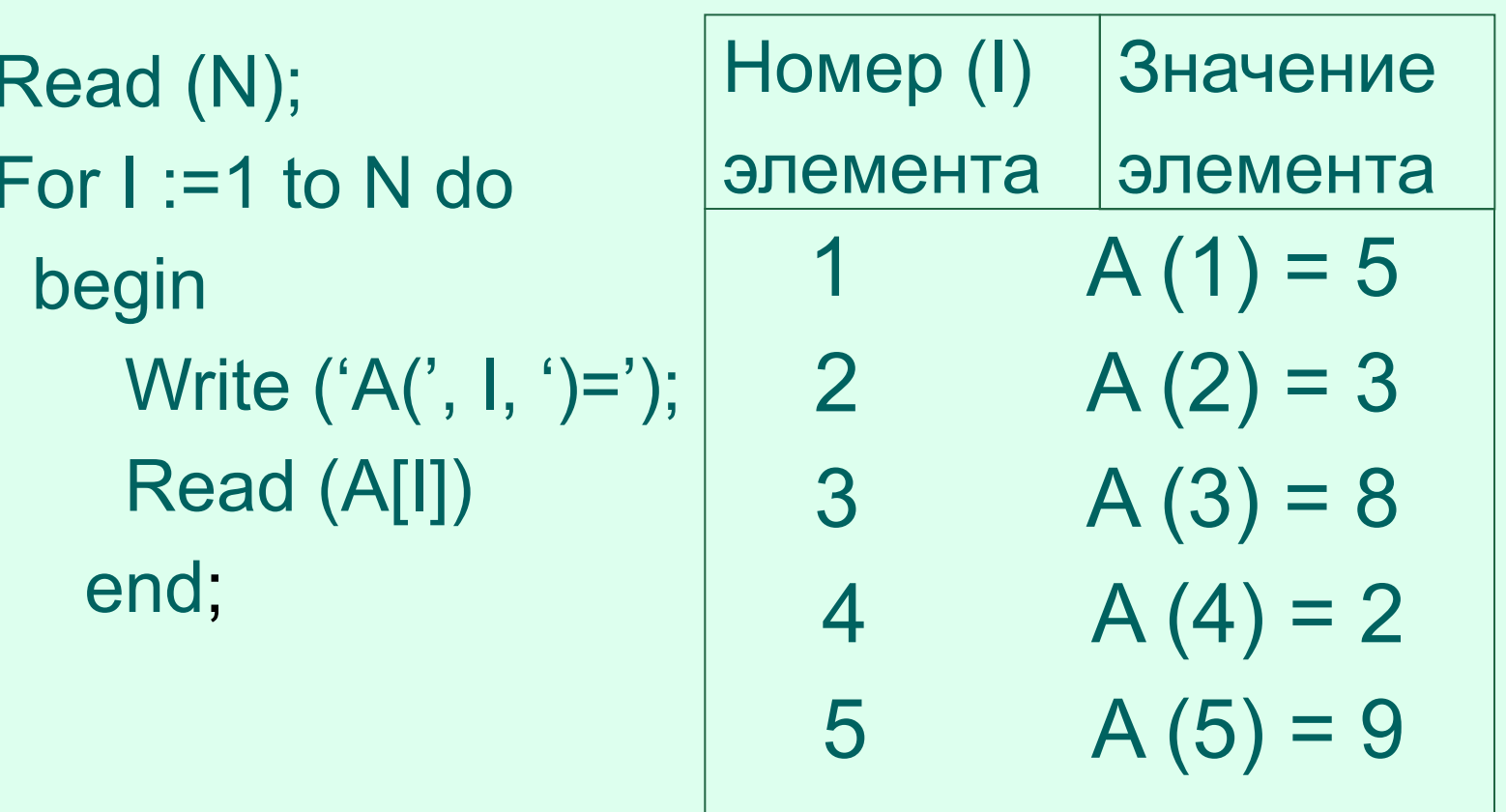

 $N=5$  $A = \{5, 3, 8, 2, 9\}$ 

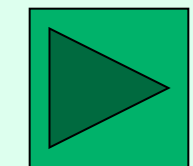

## $4/$ **Алгоритмы обработки массивов**

- 1. Суммирование элементов массива
- 2. Удаление K-го элемента из массива
- 3. Перестановка элементов в массиве
- 4. Поиск Max, Min

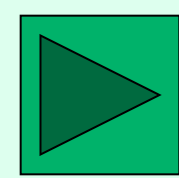

### **Полка с корзинками**

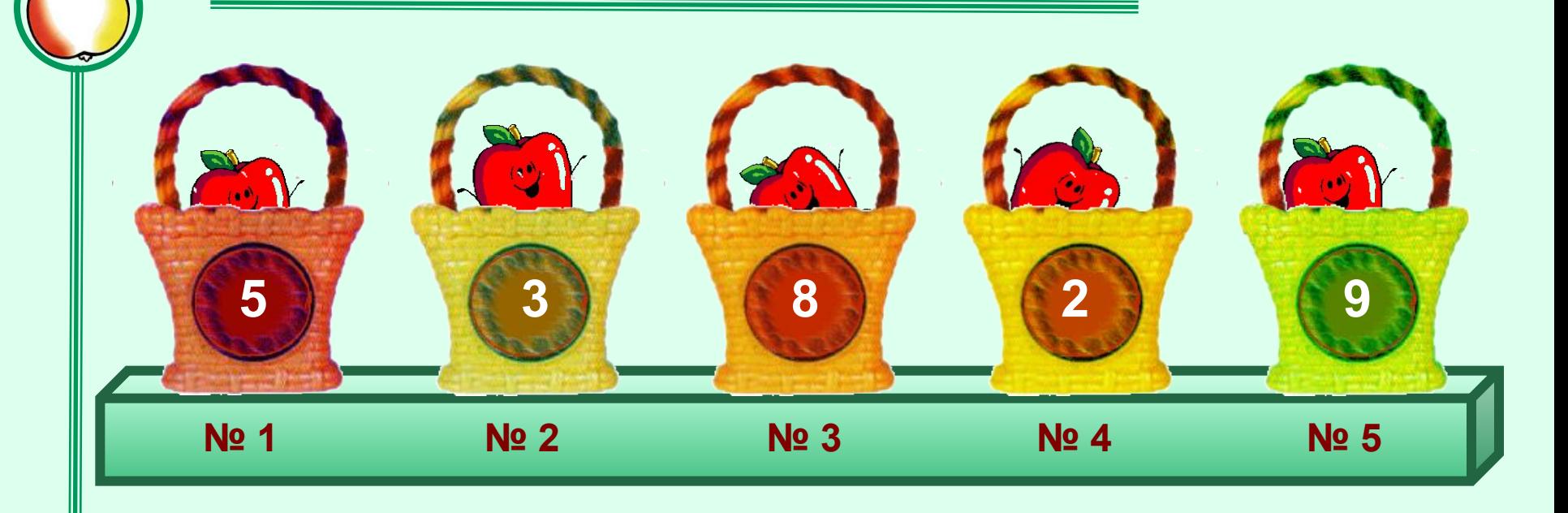

N:=5;  $For I := 1 to N do$ Read (A [  $\mid$  ] ); **A[ | ]= Ι 1 2 3 4 5 5 3 8 2 9**

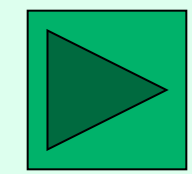

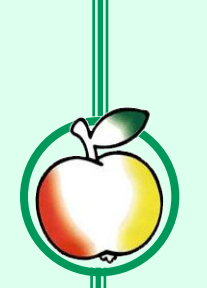

## <sup>6</sup> **Алгоритм: Суммирование элементов массива**

• В цикле со счетчиком, поэлементно суммируем (добавляем) все элементы массива в переменную S.

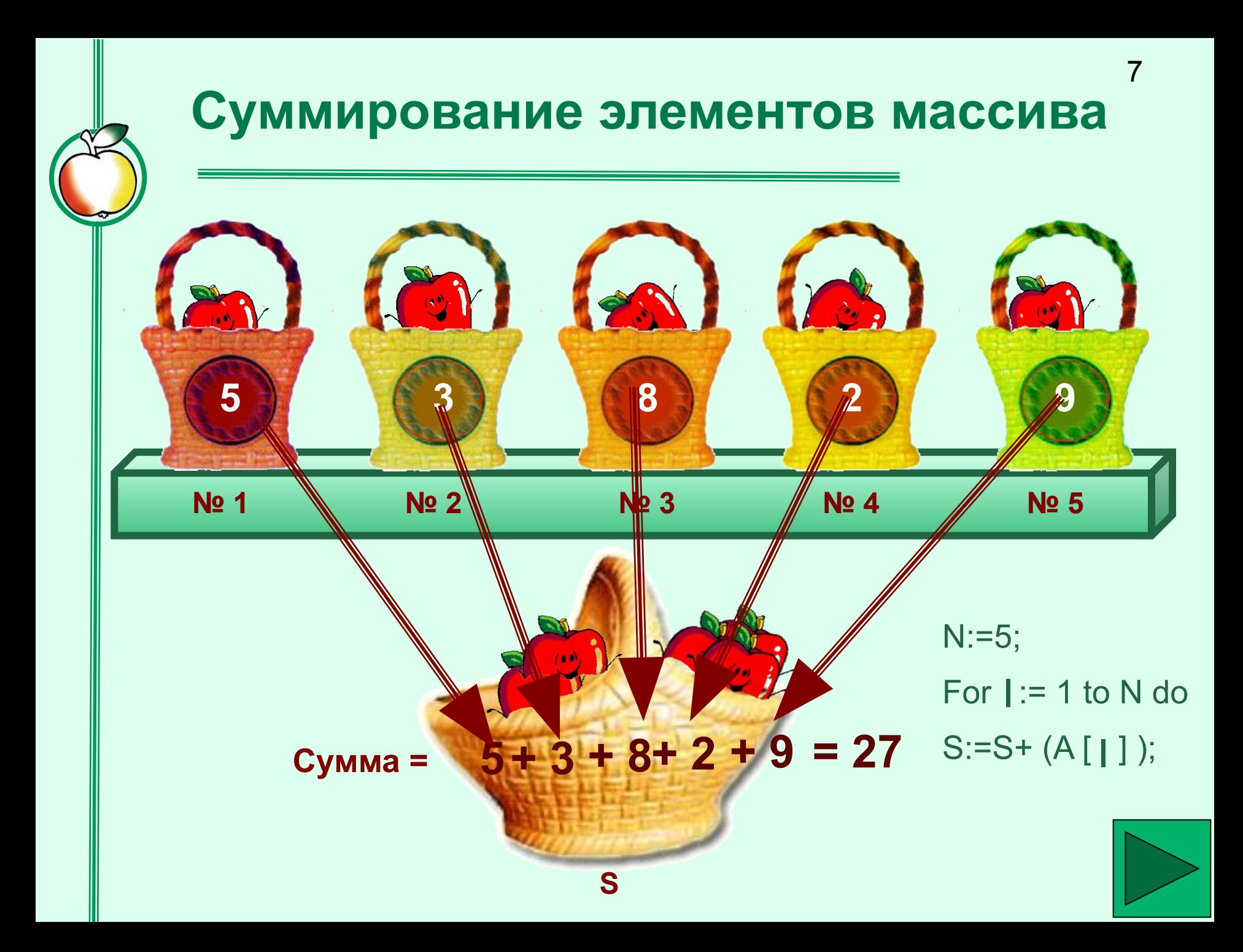

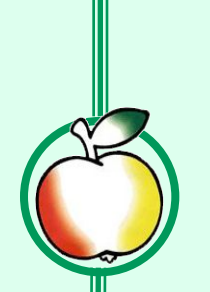

## <sup>8</sup> **Алгоритм: Удаление K-го элемента из массива**

- ввести номер удаляемого элемента k;
- в цикле со счетчиком начиная с k-го элемента до N-1 элемента сдвинуть все элементы, на один элемент влево.

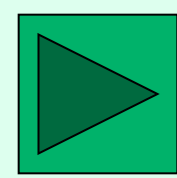

## Удаление элемента из массива

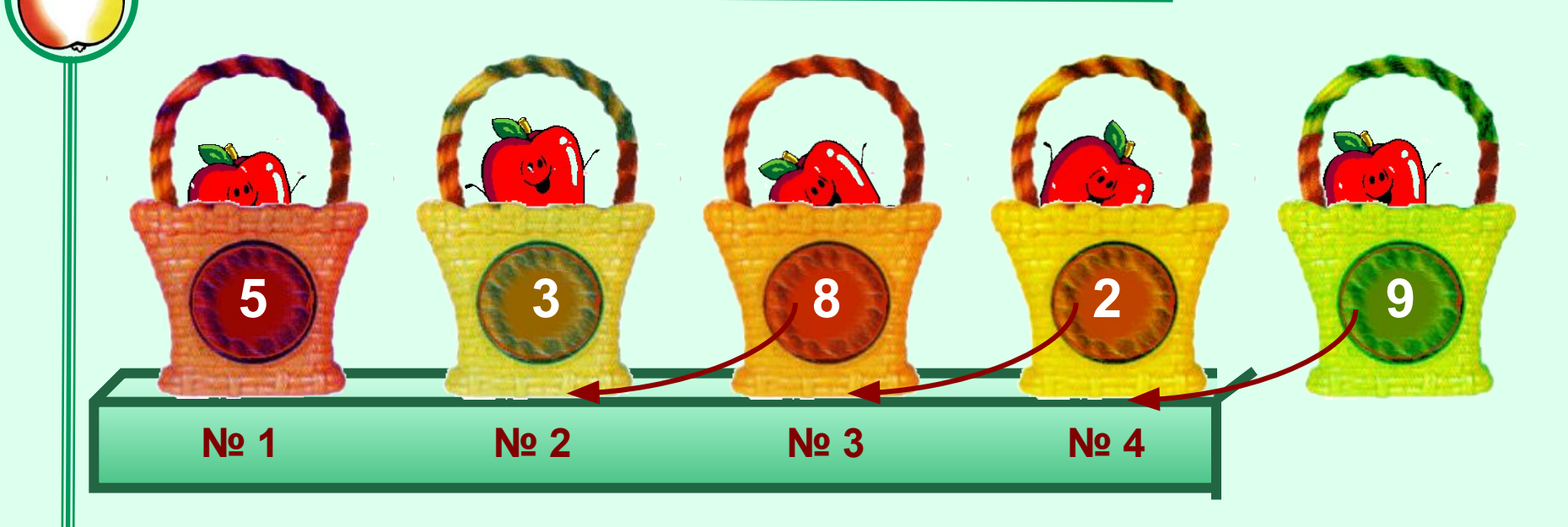

N:=N - 1; k := 2;  
For 
$$
|: = k
$$
 to N do  
A[ ]] := A[ + 1]; **A[1] = 5 3 8 2**

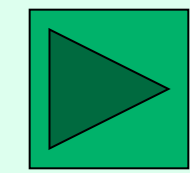

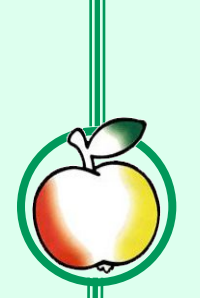

## <sup>10</sup> **Алгоритм: Перестановка элементов в массиве**

 Два элемента массива k-ый и J-ый поменять местами.

- дополнительной переменной P присвоить значение k–го элемента;
- k-му элементу присвоить значение J–го элемента;
- J-му элементу присвоить значение дополнительной переменной.

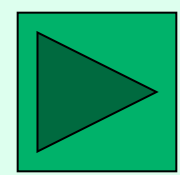

## **Перестановка 2-х элементов в массиве**

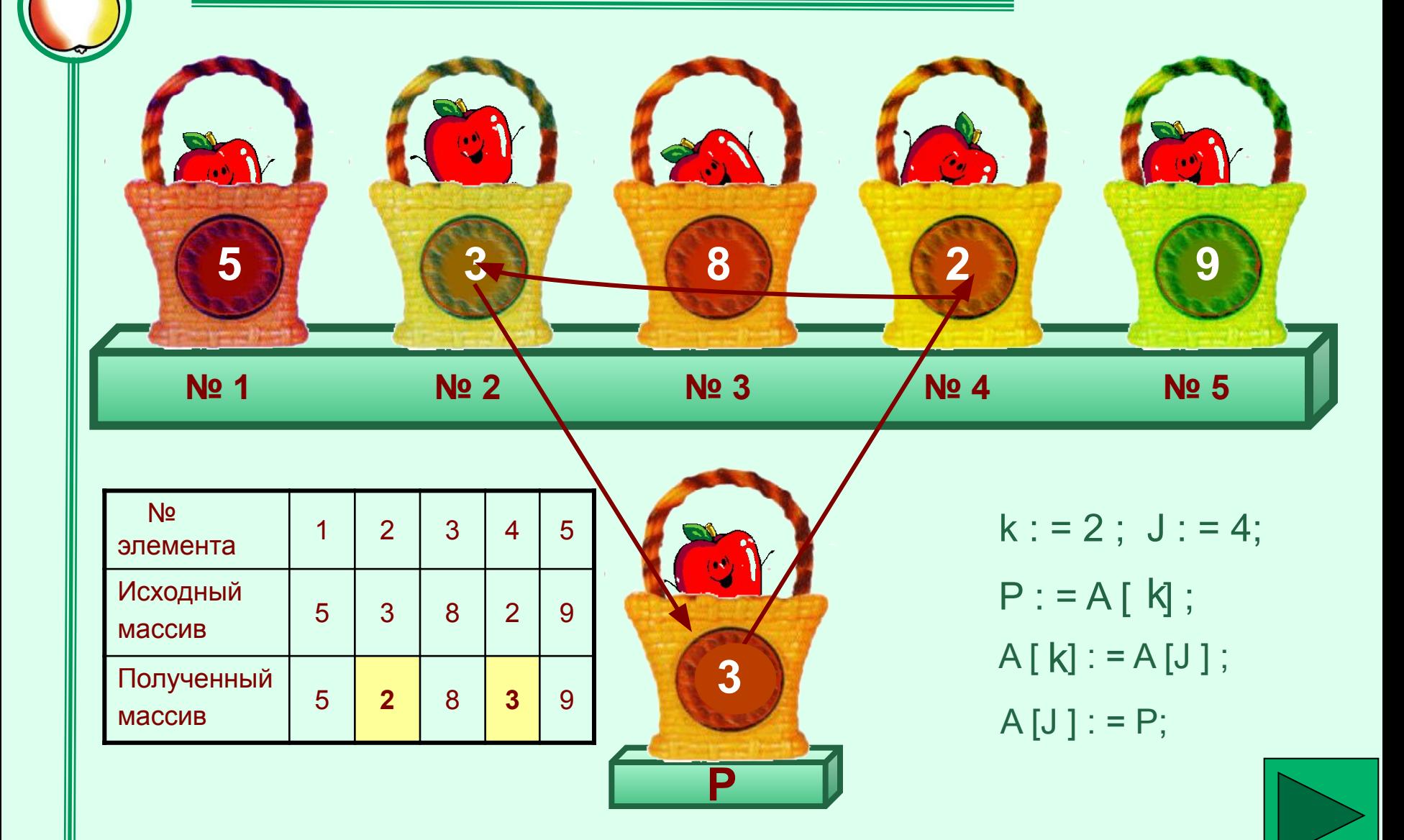

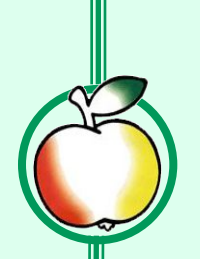

# **Алгоритм: Поиск Min**

- присвоить переменной Min значение первого элемента.
- в цикле со счетчиком, начиная со второго элемента до последнего сравнить каждый элемент с Min.
- если элемент <= Min, его значение присваивается переменной Min.

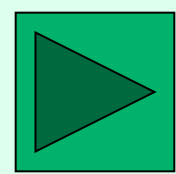

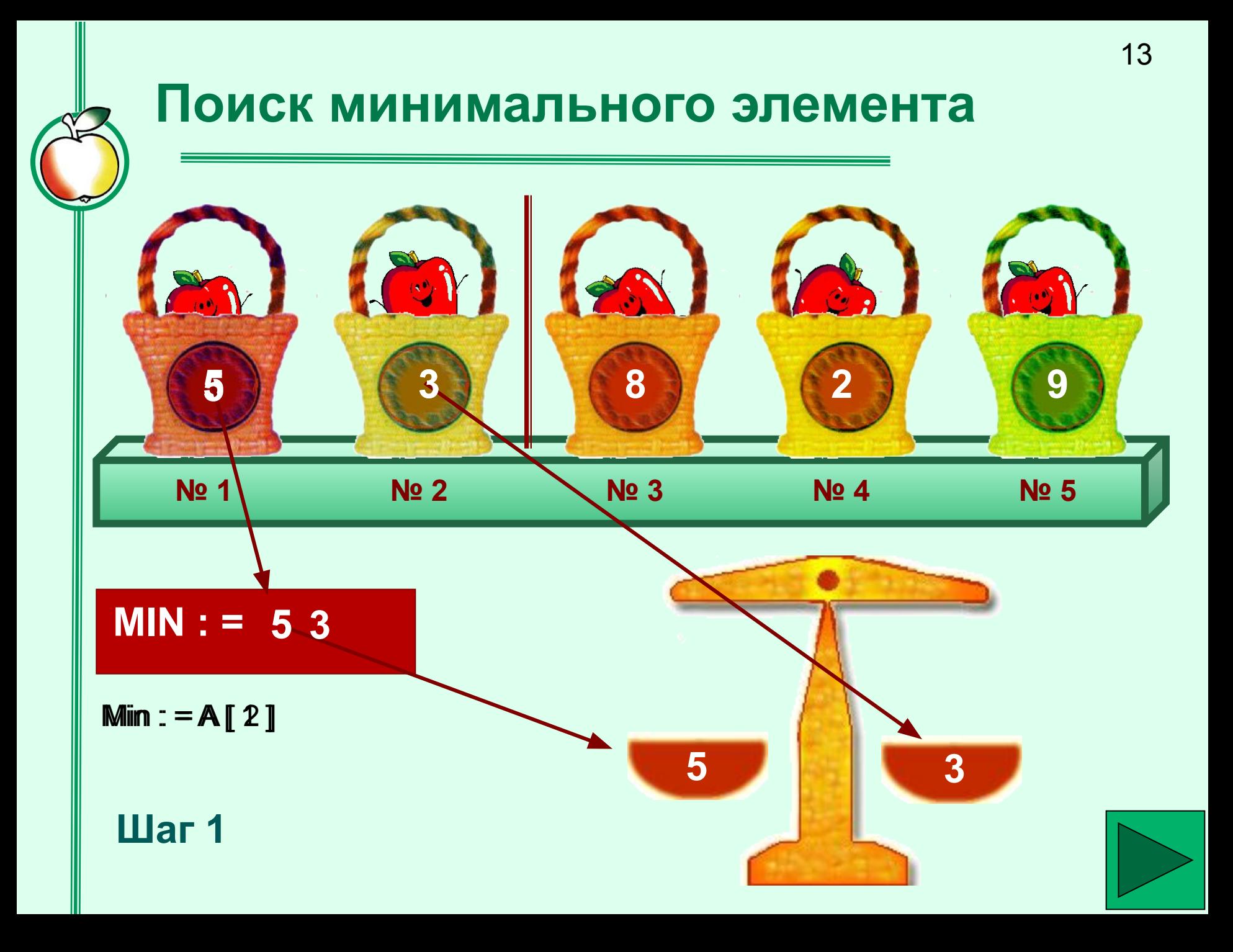

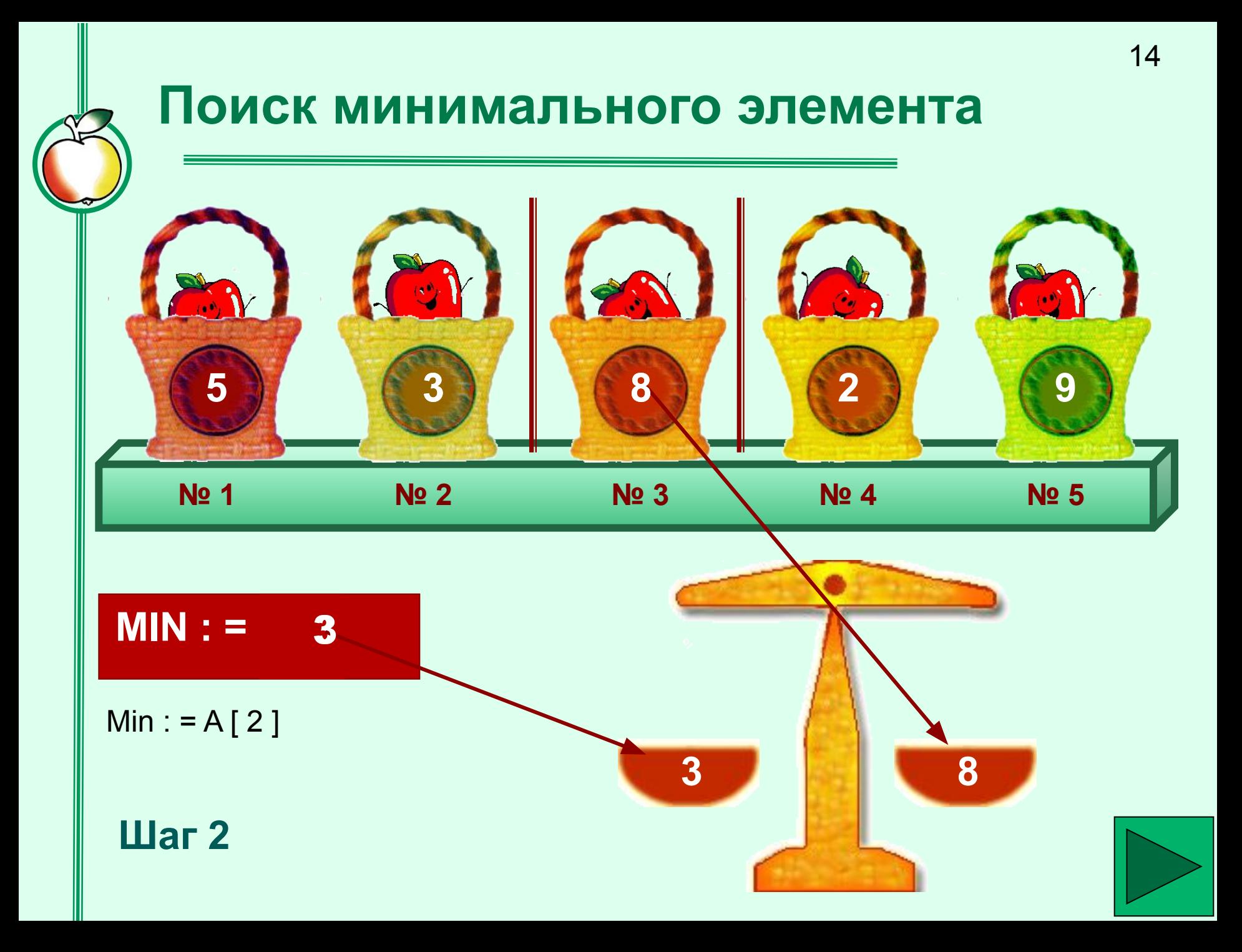

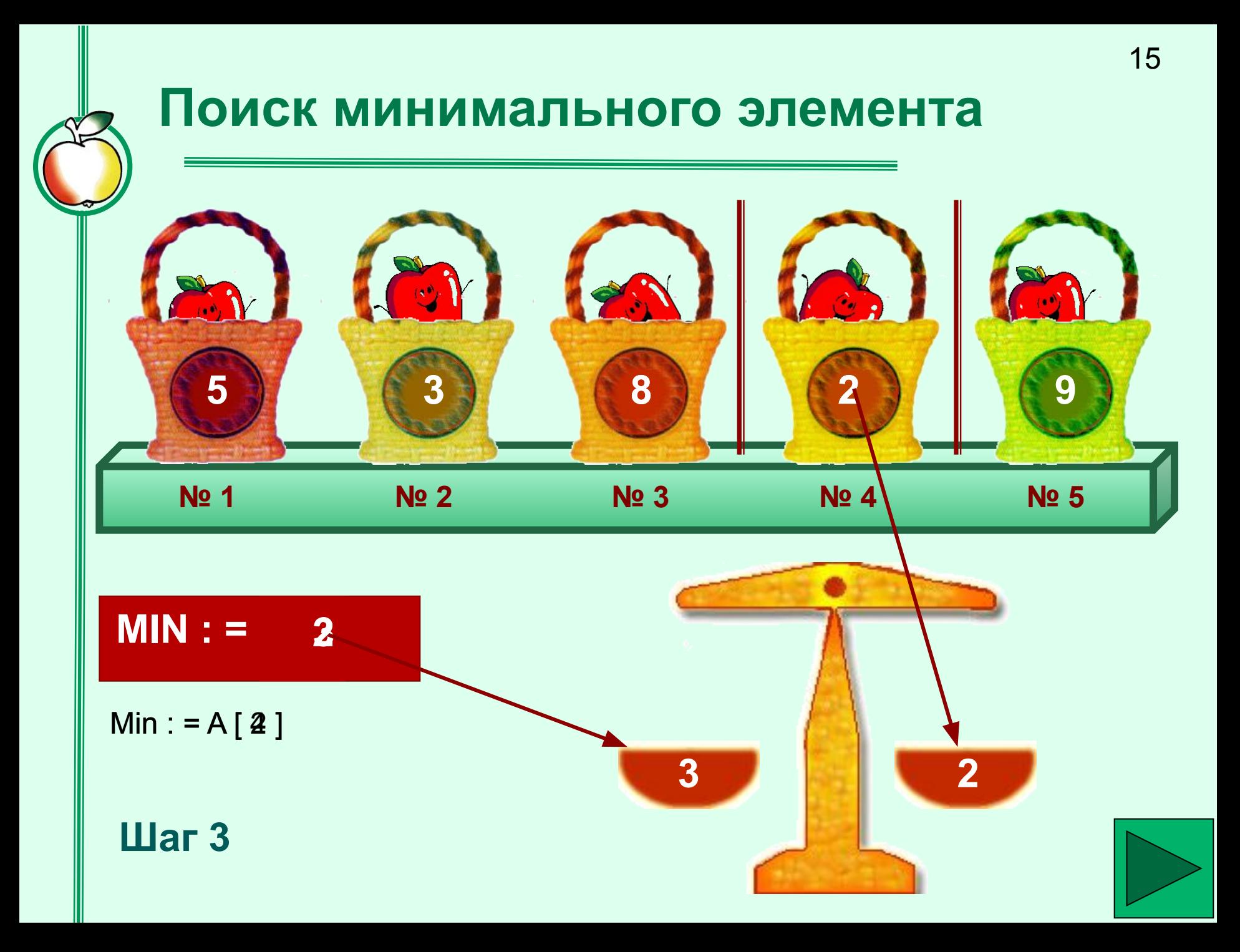

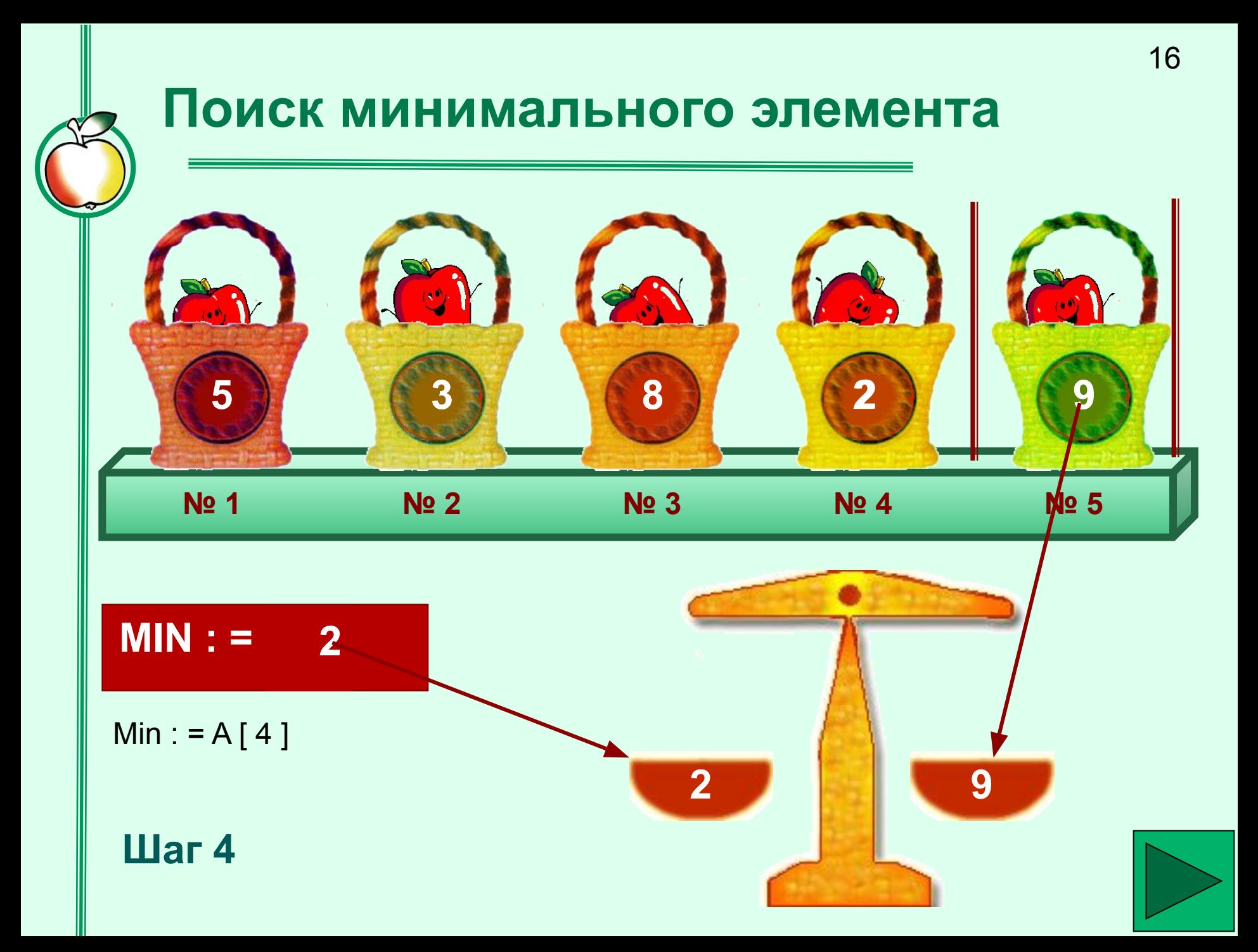

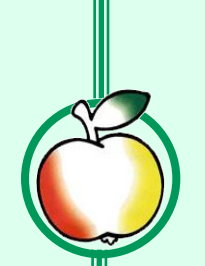

Информация о количестве выпадавших в течение месяца осадков задана в виде массива. Определить общее количество осадков за месяц.

Сумма элементов массива

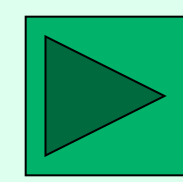

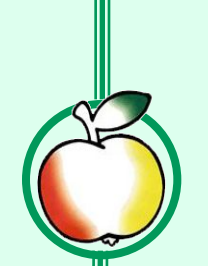

Информация о температуре воздуха за месяц задана в виде массива. Определить, максимальную, минимальную и среднемесячную температуру воздуха.

Поиск Max, Min и среднего арифметического элементов массива.

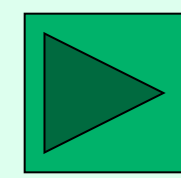

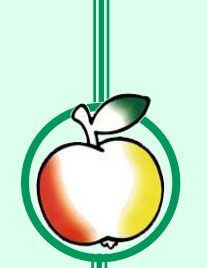

В классе ученики рассажены за партами в определенном порядке. Необходимо поменять местами самого высокого ученика и самого низкого ученика.

Поиск Max, Min и перестановка элементов в массиве

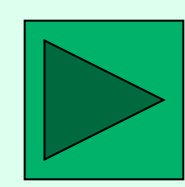

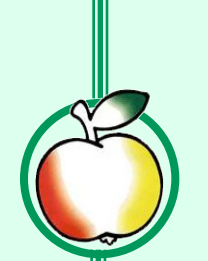

При **поступлении на профиль** «Программирование » в ПК вводится фамилия ученика и входной балл тестирования.

Выяснить **проходной балл** и составить список поступивших учеников. (Все, кто набрал балл ниже проходного в список не попадают)

Поиск среднего и удаление элементов из массива, не удовлетворяющих условию.

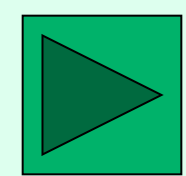

# <sup>21</sup> Группы типичных ошибок в работах уч-ся

### по теме "Массивы"

#### 1. **Алгоритмические:**

- отсутствие составного оператора
- отсутствие вывода результата
- нарушение порядка действий в алгоритме

#### **2. Синтаксические ошибки**:

- неверная запись ключевых слов языка Pascal
- неверно расставлены разделители(точка с запятой, запятая, двоеточие)

### 3. **Ошибки описания:**

- констант, переменных, массивов
- описание не всех переменных
- 4. Несогласование **типов переменных**
- 5. Ошибки **имен** переменных и программ
- 6. Ошибки в оформлении процедур **ввода/вывода**
- 7. Неверная организация **цикла** с параметром
- 8. Неверное использование **условного оператора**

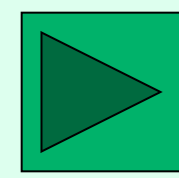

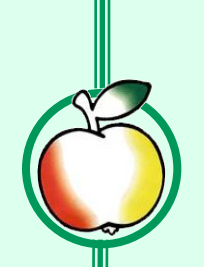

# Найти ошибки

- Program SR;  $1.$
- Var I, S: real;  $2.$
- $3.$ Kol: integer;
- B: aray [1...N] of real;  $4.$

 $5.$ **BEGIN** 

- $S:=0$ ; Kol : = 0; 6.
- For  $I=1$  to N do;  $7.$
- 8. read  $(A[1])$ ;
- 9. if  $A[1] > 0$ , then
- $10.$ S:=S+A[I]; Kol:=Kol+1;
- $11.$ SR:=S/Kol
- Wrateln('ср.арифметическое=,' SR)  $12.$

 $13.$ END.

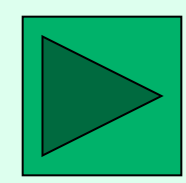

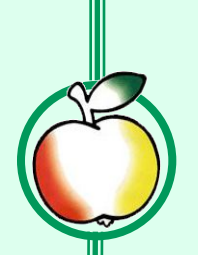

# **Проверь себя! Вам нужно:**

- Получить по почте задания.
- Получить по почте таблицу ответов.
- Выполнить задания, заполняя таблицу ответов (по технологии Верю не Верю ).
- Отправить таблицу ответов на ПК учителя.
- Удачи!

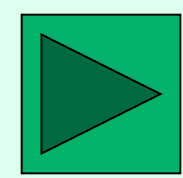

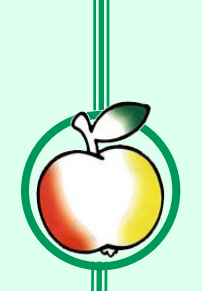

• Спасибо за внимание